# PHP

Effective PHP development with tips and tricks

Michael Lappenbusch

# Table of contents

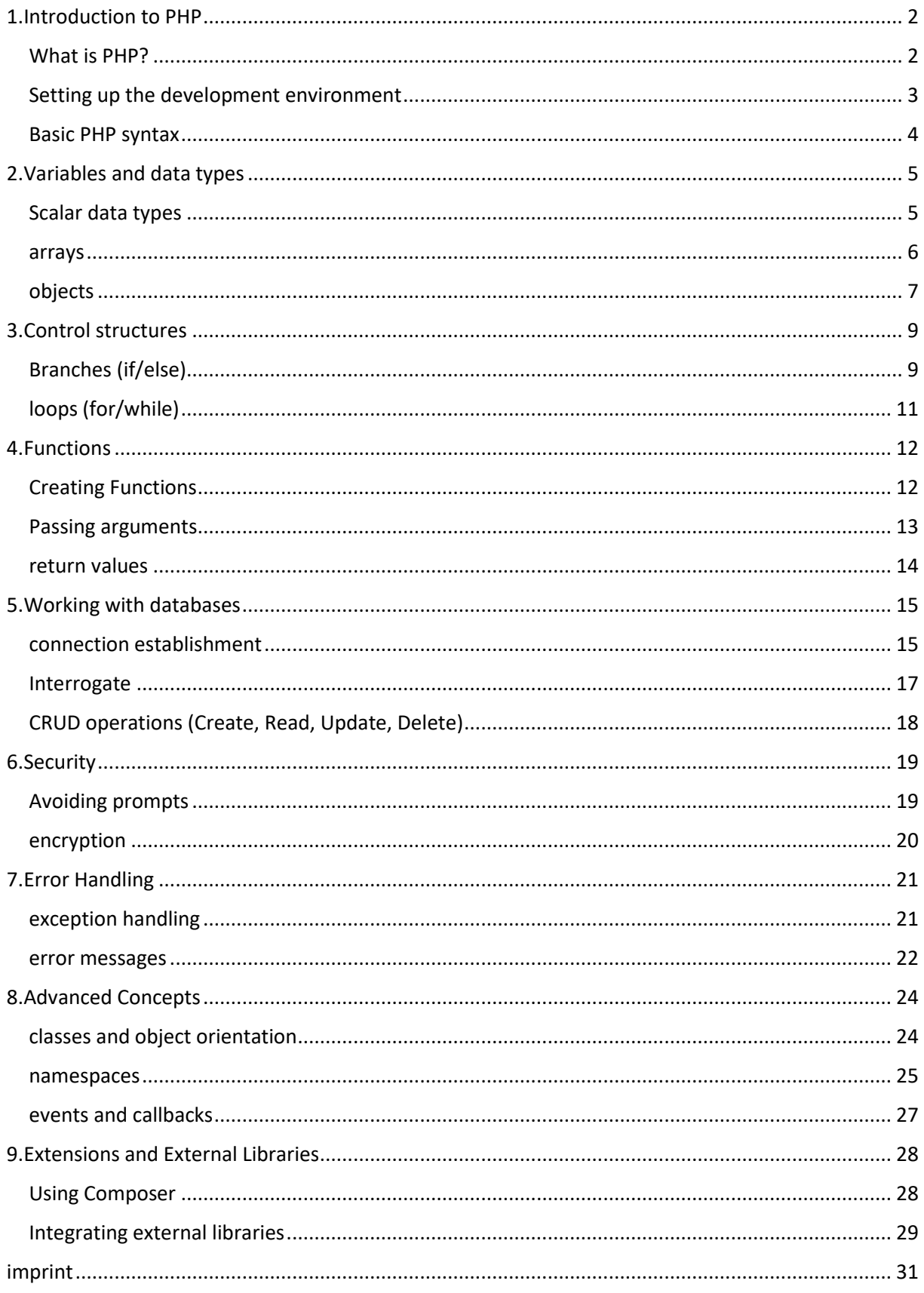

# <span id="page-2-0"></span>1.Introduction to PHP

## <span id="page-2-1"></span>What is PHP?

PHP (Hypertext Preprocessor) is a server-side scripting language mainly used for web application development. It enables the creation of dynamic web pages by combining HTML, CSS and JavaScript with data from databases and other sources.

PHP was originally developed by Rasmus Lerdorf in 1995 and has since become one of the most widely used scripting languages for web development. It can run on almost all operating systems and servers, and there are a variety of tools and frameworks that make PHP application development easier.

One of PHP's greatest advantages is that it can be embedded in HTML, allowing developers to integrate dynamic functionality directly into a page's HTML structure. It also enables communication with databases, making it ideal for building content management systems, online forms, and other types of applications that store and retrieve data.

PHP also supports a variety of programming paradigms, including object-oriented programming and functional programming. It also has a large and active community that is constantly developing new extensions and frameworks to facilitate application development.

Overall, PHP is a powerful and flexible scripting language that's perfect for web application development and has become popular among developers for its simplicity and availability.

# <span id="page-3-0"></span>Setting up the development environment

One of the first steps in developing PHP applications is setting up a suitable development environment. This process can vary depending on the operating system and development tools chosen, but generally it involves installing the necessary software and configuring the environment.

An important part of a PHP development environment is a web server that can run PHP scripts. Some of the most commonly used web servers for PHP development are Apache and Nginx. Both can be installed on Windows, macOS and Linux.

Another important element is a database, which is usually used for storing data. MySQL, PostgreSQL and SQLite are some of the most commonly used databases in PHP applications.

A PHP interpreter is also required to run PHP code. Most operating systems come with a pre-installed PHP interpreter, but it may be necessary to install a newer version to get the latest features and security updates.

A text editor or an integrated development environment (IDE) is another important tool required for creating and editing PHP code. Some of the most popular text editors are Sublime Text, Atom and Visual Studio Code, while the most popular IDEs for PHP development are PhpStorm, Eclipse and NetBeans.

There are also many tools available that can simplify setting up a PHP development environment, such as XAMPP (Windows, Linux, macOS), WAMP (Windows), and LAMP (Linux). These packages typically include a web server, database, and PHP interpreter, and allow developers to set up a working environment quickly and easily.

Setting up the development environment can be a complex process, especially for beginners. However, it is important that the environment is set up properly to ensure that the code works properly and to ensure that the applications are secure and stable. It is also important to regularly update and maintain the environment to ensure all tools and libraries used are up to date and to ensure application security and performance.

Another important consideration when setting up the development environment is choosing the right framework or libraries. There are many frameworks and libraries available for PHP development, such as Laravel, CodeIgniter, and Symfony, that can simplify application development and increase code reusability.

Finally, it is important to note that setting up the development environment is an important step in PHP development, and it is important to plan carefully and choose the right tools and libraries in order to develop applications as efficiently and safely as possible shape.

## <span id="page-4-0"></span>Basic PHP syntax

PHP's basic syntax is simple and similar to C or Java. PHP code is embedded in an HTML page and begins and ends with PHP tags that indicate where the PHP code begins and ends. Here is a simple example PHP page:

<!DOCTYPE html> <html> <head> <title>A sample PHP</title> </head> <body> <h1>Welcome to PHP!</h1> <?php // This is a comment in PHP echo "Hello world!"; ?> </body> </html>

In this example, PHP code is embedded in the PHP tags ranging from <?php to ?>. Within these tags, the statement echo "Hello World!"; executed, the "Hello World!" outputs on the website.

In PHP there are different types of variables that start with a dollar sign (\$) followed by a variable name, e.g. \$name, \$age, \$price. PHP also supports various data types such as String, Integer, Array and Boolean.

PHP also supports various types of control structures, such as branches (if/else) and loops (for/while), which allow controlling the flow of the program and repeating the execution of statements.

Functions are an important part of PHP syntax that make it possible to write reusable code. Functions can accept arguments and return values.

PHP also supports object-oriented programming (OOP) and the use of classes and objects, making it possible to create more complex applications and increase code reusability.

Overall, PHP's basic syntax is simple and intuitive, giving developers many opportunities to create dynamic and efficient applications. However, it is important to understand the syntax and the various functions of PHP in order to successfully develop applications.

# <span id="page-5-0"></span>2.Variables and data types

## <span id="page-5-1"></span>Scalar data types

There are four scalar data types in PHP: boolean, integer, float, and string.

Boolean: A Boolean data type can be either true or false. It is used to store and test logical conditions.

\$is\_true = true;

\$is\_false = false;

Integer: An integer data type represents an integer. It can have positive or negative values and supports common arithmetic operations.

 $\$age = 25;$  $$result = $age + 10;$ 

Float: A float data type represents a floating point number. It supports common arithmetic operations and can accept both positive and negative values.

 $$pi = 3.14;$ \$result = \$pi \* 2;

String: A String data type represents a character string. It can contain text and characters, and supports many methods of manipulating and processing text.

\$name = "Alice";

\$message = "Hello, " . \$name;

There is also a special data type called NULL, which is used to reset a variable to its initial state or to indicate that it has no value.

\$variable = null;

It is important to note that PHP automatically detects and converts data types, however, it is important to use the correct data types for specific tasks to avoid errors and data processing problems. It's also important to understand the differences between data types when trying to perform arithmetic or logical operations.

#### <span id="page-6-0"></span>arrays

In PHP, arrays are a common data structure that allow multiple values to be stored under a single name. Arrays can be both numeric and associative and can contain different data types.

A numeric array uses an index, automatically generated by PHP, to identify the elements of the array. The index starts at 0 and the elements can be accessed by their index.

 $$numbers = array(1, 2, 3, 4, 5);$ 

echo \$numbers[0]; // outputs 1

An associative array uses a key, specified by the developer, to identify the elements of the array. The key can be a string or a number and the elements can be accessed by their key.

\$users = array("name" => "Alice", "age" => 25, "email" => " alice@example.com ");

echo \$user["name"]; // outputs "Alice".

Arrays in PHP also support multidimensional arrays, which means an array can contain elements that are themselves arrays.

```
$family = array(
array("name" => "Alice", "age" => 25),
array("name" => "Bob", "age" => 30),
array("name" => "Charlie", "age" => 35)
);
```
echo \$family[1]["name"]; // outputs "Bob".

PHP also provides many functions and methods that allow creating, manipulating, and processing arrays. Some examples are:

- array push() to add elements to the end of an array
- array pop() to remove the last element of an array
- count() to get the number of elements in an array
- sort() to sort the elements of an array
- implode() to convert an array to a string.

Arrays are a powerful tool in PHP and can be used to create and manage complex data structures. However, it is important to understand the syntax and the available functions and methods in order to work successfully with arrays.

## <span id="page-7-0"></span>objects

In PHP, objects are an important concept of object-oriented programming (OOP) and allow to build more complex applications and increase code reusability.

An object in PHP is an instance of a class that contains a set of variables and functions (also called methods). A class is a template or "blueprint" for creating objects and defines the structure and behavior of the objects.

Here is an example of creating a class "Car" and creating an object from it:

```
class Car {
public $brand;
public $model;
public $color;
public function description() {
return "The car is a " . $this->color . " " . $this->brand . " " . $this->model;
}
}
$myCar = new Car();
$myCar->make = "Ford";
$myCar->model = "Mustang";
$myCar->color = "red";
echo $myCar->description(); // prints "The car is a red Ford Mustang".
```
This example creates a class "Car" that contains three variables (\$brand, \$model, \$color) and a method (description()). Then an object "myCar" is created by instantiating the class "Car" with the keyword "new". The object's variables are then assigned values and the description() method is called to print the description of the car.

In PHP, a class can also contain constructors and destructors that are automatically called when objects are created and destroyed. Inheritance and polymorphism can also be used to increase code reusability and simplify the structure of the application.

Inheritance allows a class to inherit the properties and methods of another class. This makes it possible to have a common base class that contains the common properties and methods and then create more specialized subclasses that inherit from that base class.

```
class Vehicle {
public $brand;
public $model;
}
class Auto extends Vehicle {
public $color;
}
$myCar = new Car();
$myCar->make = "Ford";
```

```
$myCar->model = "Mustang";
```

```
$myCar->color = "red";
```
Polymorphism makes it possible to have methods with the same name in different classes, but performing different tasks.

```
class Rectangle {
public $width;
public $length;
public function calculateArea() {
return $this->width * $this->length;
}
```
}

```
class Circle {
public $radius;
public function calculateArea() {
return pi() * pow($this->radius, 2);
}
}
```
Object-oriented programming makes it possible to create complex applications in a clear and structured way and to increase the reusability of code. However, it is important to understand OOP concepts such as inheritance, polymorphism, and the differences between classes and objects in order to successfully create object-oriented applications.

# <span id="page-9-0"></span>3.Control structures

# <span id="page-9-1"></span>Branches (if/else)

In PHP, branches can be used to control the flow of the program and only execute certain statements under certain conditions. The most commonly used branching construct is the if/else statement.

The if statement tests whether a given condition is true. If the condition is true, the statements inside the if statement are executed. If the condition is false, the statements within the if statement are skipped.

```
\$age = 25;if ($age > 18) {
echo "You are of legal age.";
}
```
The else statement can be used to execute statements when the condition in the if statement is false.

```
\text{Sage} = 15;
if ($age > 18) {
echo "You are of legal age.";
} else {
echo "You are underage.";
}
```
It is also possible to combine multiple conditions together to create more complex branches using the elseif statement.

```
$note = 75;
if ($note >= 90) {
echo "Very good";
} elseif ($note >= 80) {
echo "Good";
} elseif ($note >= 70) {
echo "Satisfactory";
} else {
echo "Failed";
}
```
There is also a ternary notation that can be used similarly to an abbreviation of if-else statements. It consists of a condition followed by a question mark (?), then the value to return if the condition is true, and a colon (:) followed by the value to return if the condition is false .

```
$note = 75;
```

```
echo ($note >= 70) ? "Pass / Fail";
```
Branches are an important construct in programming and allow you to control the flow of the program and only execute certain instructions under certain conditions. It's important to understand the syntax of if/else statements and other branching constructs, and to ensure that the conditions are written and tested correctly to produce expected results.

# <span id="page-11-0"></span>loops (for/while)

In PHP, loops can be used to repeatedly execute a given statement or set of statements as long as a certain condition is met. There are two main types of loops: the for loop and the while loop.

The for loop is primarily intended to be used to execute a specified number of iterations. It consists of three parts: an initialization, a condition, and an update.

```
for (5i = 1; 5i \le 10; 5i++) {
echo $i;
}
```
This example uses the for loop to print the number from 1 to 10. The initialization part sets the initial variable \$i to 1, the condition \$i <= 10 checks whether the loop should continue, and the update part increments the variable \$i by 1 after each iteration.

The while loop, on the other hand, is intended to run through until the condition is no longer met.

 $$i = 1;$ while  $(5i \le 10)$  { echo \$i;  $$i++;$ }

This example uses the while loop to print the number from 1 to 10. The initialization part sets the initial variable \$i to 1, the condition  $\frac{2}{5}$  <= 10 checks whether the loop should continue, and the update part increments the variable \$i by 1 after each iteration.

There is also the do-while loop, which first executes and then checks the condition.

 $Si = 0$ : do { echo \$i;  $$i++$ ; } while (\$i <= 10); Loops are an important construct in programming and allow certain statements to be executed repeatedly as long as a certain condition is met. It's important to understand the syntax of for and while loops and other looping constructs, and to ensure that the conditionals are written and tested correctly to achieve expected results and avoid infinite loops.

# <span id="page-12-0"></span>4.Functions

# <span id="page-12-1"></span>Creating Functions

In PHP, functions can be used to group specific instructions or algorithms into a single, reusable unit. A function consists of a function head, which specifies the function name, parameters, and return type, and a function body, which contains the statements to be executed when the function is called.

Here's an example of creating a "welcome()" function that prints some text on the page:

function welcome() {

echo "Welcome to our website!";

}

To call this function, you simply need to write the function name in your code and call it with parentheses:

welcome();

Functions can also have parameters, which contain values that are passed to the function when it is invoked. The following example creates a greet(\$name) function that inserts the passed name into the greeting:

```
function regards($name) {
echo "Welcome, " . $name . "!";
```
}

greet("Alice"); // returns "Welcome, Alice!" the end

A function can also have a return value that is returned to the caller after the function has executed. To define a return value, you must use the "return" keyword. The following example creates a function add(\$a, \$b) that calculates and returns the sum of \$a and \$b:

```
function add($a, $b) {
return $a + $b;
}
```

```
$result = add(3, 4);echo $result; // outputs "7".
```
Functions allow specific instructions or algorithms to be grouped into a single, reusable unit and called multiple times without having to rewrite the code each time. It is important to choose clear and descriptive names for functions and to ensure that the functions work correctly before using them in a larger project.

## <span id="page-13-0"></span>Passing arguments

In PHP, arguments can be passed to functions to pass specific values or variables to the function that uses them for its calculations or actions. Arguments are given within the parentheses after the function name and can be passed either as fixed values or as variables.

An example of passing arguments to a function is the following function "add(\$a, \$b)" , which calculates and returns the sum of \$a and \$b:

```
function add($a, $b) {
return $a + $b;
}
```

```
$result = add(3, 4);echo $result; // outputs "7".
```
In this example, arguments 3 and 4 are passed to the add() function and used as variables \$a and \$b within the function.

Arguments can also be passed as variables, as in the following example:

 $$x = 3;$  $$y = 4;$  $$result = add($x, $y);$ echo \$result; // outputs "7".

It is also possible to make arguments optional and give them a default value if not passed by specifying the default value in the function declaration after the argument name.

```
function add($a, $b = 0) {
return $a + $b;
}
```
 $$result = add(5);$ 

echo \$result; // prints "5" because \$b defaults to 0

It is important to note that when passing arguments, the number and order of arguments must exactly match the number and order of parameters in the function declaration. The data type of the passed arguments must also match the data type of the parameters.

#### <span id="page-14-0"></span>return values

In PHP, functions can have a return value that is returned to the caller after the function has executed. The return value can be any data type, including scalars, arrays, and even objects.

To define a return value, you must use the "return" keyword. The return statement can be used anywhere in the function to terminate the function's execution and return the return value.

Here is an example of an add(\$a, \$b) function that calculates and returns the sum of \$a and \$b:

function add(\$a, \$b) {

return \$a + \$b;

}

```
$result = add(3, 4);echo $result; // outputs "7".
```
It is important to note that a function can have only one return value, and once the return value has been returned, execution of the function stops.

It is also possible for a function to have no explicit return value, in which case null is returned implicitly.

There is also the possibility to return values from multiple values, this can be achieved by using an array or an object as the return value.

```
function multiple_values() {
return array(1, "Hello", 3.14);
}
```
\$values = multiple\_values();

print\_r(\$values); // outputs Array ( [0] => 1 [1] => Hello [2] => 3.14 ).

It is important to note that a function's return value can be used to perform further calculations or actions, and it can be stored in a variable for later use. It's also important to ensure that the function returns the expected value by testing it carefully.

The use of return values is an important part of programming because they allow data to be returned from a function to the caller, thereby increasing code reusability. It is important to ensure that the functions are designed and implemented correctly to provide expected return values and avoid problems in the application.

# <span id="page-15-0"></span>5.Working with databases

#### <span id="page-15-1"></span>connection establishment

Establishing a connection to a database in PHP is usually done using PHP Data Objects (PDO). PDO is an extension of PHP that allows it to connect to a variety of databases and run queries.

To connect to a database, you must first enable the PDO extension in PHP and then create a new PDO instance using the class's constructor. The constructor takes three arguments: the database driver, the database connection string, and the database username and password.

Here is an example of creating a connection to a MySQL database:

\$pdo = new PDO('mysql:host=hostname;dbname=databasename', 'username', 'password');

This example uses the MySQL driver and the connection string specifies the hostname and database name. The username and password are also provided.

It is important to note that the connection string may differ depending on the database driver used. For example, to connect to a PostgreSQL database:

\$pdo = new PDO('pgsql:host=hostname;dbname=databasename', 'username', 'password');

After the connection is established, you can send queries to the database and query or modify data. There are several methods within the PDO class that can be used to perform queries, such as the query() method for simple queries and the prepare() method for prepared queries.

It is also possible to set error handling for the connection by configuring the attributes of the PDO object accordingly. For example, error handling can be switched to exceptions instead of error codes by setting the PDO::ATTR\_ERRMODE attribute to PDO::ERRMODE\_EXCEPTION.

\$pdo->setAttribute(PDO::ATTR\_ERRMODE, PDO::ERRMODE\_EXCEPTION);

It is important to ensure that the connection has been successfully established before attempting to run any queries and that the connection details are correct. It's also important to close the connection as soon as it's no longer needed to free up resources and avoid potential security risks.

There are several ways to close the connection, the most commonly used method is setting the PDO instance to null, e.g

\$pdo = null;

There is also an option to close the connection using a method such as close() or disconnect(), depending on the database library used.

It is important to ensure that any pending transactions are completed and any open cursors are closed before the connection is closed.

When working with databases, it is important to ensure that the connection is established and closed properly to avoid problems in the application and to optimize database performance and security.

## <span id="page-17-0"></span>Interrogate

In PHP, queries can be sent to a database using PHP Data Objects (PDO) after a successful connection has been established. There are several methods within the PDO class that can be used to perform queries such as the query() method for simple queries and the prepare() method for prepared queries.

The query() method can be used to send a simple SELECT query to the database and return the result as a PDOStatement object. Here is an example of using the query() method to select all records from the "users" table:

```
$stmt = $pdo->query('SELECT * FROM users');
```
The prepare() method can be used to prepare a query before running it. This is useful when you need to run a query multiple times or when you want to bind parameters into the query to avoid SQL injection attacks. Here's an example of using the prepare() method to prepare a SELECT query with bound parameters:

```
$stmt = $pdo->prepare('SELECT * FROM users WHERE age > ?');
```
## \$stmt->execute([25]);

In this example, the query is prepared by using the placeholder "?" is used for the age value. The value 25 is then passed to the `execute()` method to be bound to the placeholder and execute the query.

There are also methods to insert, update and delete data in the database, such as `exec()` for simple statements and `prepare()` and `execute()` for prepared statements.

It is important to ensure that queries are formulated correctly and that the tables and columns used exist in the database to avoid problems in the application. It is also important to consider using bound parameters to avoid SQL injection attacks.

# <span id="page-18-0"></span>CRUD operations (Create, Read, Update, Delete)

CRUD (Create, Read, Update, Delete) operations are the basic operations that can be performed on a database. These operations can be performed in PHP using PHP Data Objects (PDO) after a successful connection is established.

Create (Create): Insert data into a table.

\$stmt = \$pdo->prepare("INSERT INTO users (name, age) VALUES (?, ?)");

\$stmt->execute(["John", 30]);

Read (Read): Query data from a table.

\$stmt = \$pdo->query('SELECT \* FROM users');

\$users = \$stmt->fetchAll();

Refresh (Update): Changing data in a table.

\$stmt = \$pdo->prepare("UPDATE users SET age = ? WHERE name = ?");

\$stmt->execute([35, "John"]);

Delete (Delete): Delete data from a table.

\$stmt = \$pdo->prepare("DELETE FROM users WHERE name = ?");

\$stmt->execute(["John"]);

It is important to ensure that the queries are formulated correctly and that the tables and columns used exist in the database to avoid problems in the application. It is also important to consider using bound parameters to avoid SQL injection attacks.

A transaction is a group of queries that either all succeed or have no effect on the database.

It is important to consider the correct use of transactions to ensure the integrity of the data.

# <span id="page-19-0"></span>6.Security

# <span id="page-19-1"></span>Avoiding prompts

Prompts, also known as SQL injection, are a common security issue in applications that use databases. They allow attackers to inject malicious code into the application and thereby compromise or even take over the database.

There are several ways to avoid prompts in PHP:

## Using bound parameters:

Instead of building queries directly with user input, bound parameters can be used to run queries safely. This prevents malicious code from being injected into the query.

Using prepared statements:

Prepared statements are another way to safely run queries. They make it possible to prepare queries before execution and to bind user input to bound parameters.

Using Escaping Functions:

Some database drivers provide escaping functions that can be used to escape certain characters in user input before using them in queries.

Input validation and sanitizing:

It is important to ensure that the input is correctly formatted and valid before using it. It is also important to remove or sanitize unsafe or malicious data before using it.

It's important to take the security of your application seriously and take all necessary steps to avoid prompts. This includes regularly reviewing and updating code to ensure it incorporates the latest security best practices. It is also important to regularly review the application to detect and fix potential security vulnerabilities.

## <span id="page-20-0"></span>encryption

Encryption is an important aspect of data security, used to protect data from unwanted access and misuse. There are several ways to encrypt data in PHP, including:

#### Symmetric encryption:

With symmetric encryption, the same key is used for both encryption and decryption. An example of this is the use of PHP's OpenSSL extension and the AES encryption algorithm.

\$plaintext = "My secret text";

\$key = openssl\_random\_pseudo\_bytes(32);

\$ciphertext = openssl\_encrypt(\$plaintext, 'AES-256-CBC', \$key);

\$decrypted = openssl\_decrypt(\$ciphertext, 'AES-256-CBC', \$key);

Asymmetric encryption:

Asymmetric encryption uses two keys, a public key and a private key. The public key is used to encrypt data and the private key is used to decrypt the data. An example of this is the use of RSA encryption.

\$plaintext = "My secret text";

\$privateKey = openssl\_pkey\_new();

\$publicKey = openssl\_pkey\_get\_details(\$privateKey)["key"];

openssl\_public\_encrypt(\$plaintext, \$encrypted, \$publicKey);

openssl\_private\_decrypt(\$encrypted, \$decrypted, \$privateKey);

Hash functions :

Hash functions can be used to scramble data by converting it into a string of unreadable characters. Hash functions are a type of one-way encryption because the original data cannot be reconstructed once it has been hashed. An example of this is using SHA-256 in PHP:

\$plaintext = "My secret text";

\$hash = hash('sha256', \$plaintext);

It is important to note that encryption methods also rely on the use of strong keys and regular updates to ensure the security of the data. The secure transmission and storage of the keys is also an important aspect when using encryption.

There are also frameworks like libsodium or paragonie/sodium\_compat which are recommended to make encryption safer and easier.

# <span id="page-21-0"></span>7.Error Handling

# <span id="page-21-1"></span>exception handling

Exception handling is an important aspect of debugging in PHP. It allows developers to react to errors or exceptional situations that occur instead of letting the application crash completely.

In PHP, exceptions can be handled with the try-catch block. The try block contains the code that might throw an exception, and the catch block contains the code that executes when an exception occurs.

try {

// Code that might throw an exception

} catch (Exception \$e) {

// Code to run when an exception occurs

}

PHP also has the ability to use multiple catch blocks to respond to different types of exceptions. This can be useful if you want the application to respond differently to different types of exceptions.

try {

// Code that might throw an exception

} catch (InvalidArgumentException \$e) {

// Code to run when an InvalidArgumentException occurs

} catch (RuntimeException \$e) {

// Code to run when a RuntimeException occurs

} catch (Exception \$e) {

// Code to run when another exception occurs

}

It is also possible to define exceptions in your own classes to ensure that the application can react specifically to certain types of exceptions.

It is important to carefully plan and implement exception handling to ensure that the application remains stable and that troubleshooting is as easy as possible. It's also important to ensure that exception handling provides enough information to identify and resolve the cause of the error.

It is also recommended to implement an error logging system to automatically log errors and facilitate troubleshooting.

Choosing the right exception handling is important to keep the application stable and to make debugging easier. For example, an exception that indicates a problem in the application logic should be handled and the application should be brought to a stable state, while an exception that indicates a problem with the environment should be logged and the application should be terminated to make troubleshooting easier.

It is also important to ensure that exception handling is not used to hide or ignore errors. Any error should be thoroughly investigated and fixed to ensure the application remains stable and data security is maintained.

There are also frameworks like Monolog that can simplify and improve error handling and logging.

#### <span id="page-22-0"></span>error messages

Error messages are an important part of troubleshooting PHP. They give developers important information about errors that occur in the application and help them to determine the cause of the error and fix it.

PHP provides several types of error messages, including:

#### Notes:

Notices are error messages that indicate problems that do not necessarily affect the correctness of the code, but may result in unexpected behavior. For example, a notice can be issued if a variable is not defined before it is used.

#### Warnings:

Warnings are error messages that indicate problems that may affect the correctness of the code, but do not interrupt the execution of the application. For example, a warning can be issued if a file cannot be found.

fatal errors:

Fatal Errors are error messages that interrupt the execution of the application. For example, a Fatal Error can be thrown when a function is undefined or there is a syntax error.

There are several ways to configure and display error messages in PHP. The settings can be made in the php.ini file, where the error reporting settings can be set.

It is also possible to programmatically configure and display error messages using the PHP functions error\_reporting(), ini\_set() and trigger\_error(). For example, the developer can set error reporting to "E\_ALL" during development time to show all error messages, and later change this setting to "E\_ERROR" or "E\_WARNING" to show only serious error messages when the application is running in a production environment.

It is important to carefully monitor and analyze error messages to ensure that there are no unhandled errors and that the application remains stable. It is also important to securely handle error messages by not leaking them to users or attackers to ensure data security.

There are also frameworks like Monolog that can simplify and improve error handling and logging.

There are also services such as Sentry which allow the errors to be logged automatically and make troubleshooting easier.

# <span id="page-24-0"></span>8.Advanced Concepts

# <span id="page-24-1"></span>classes and object orientation

Classes and object orientation are important concepts in programming, especially in PHP. Classes are templates for objects that have specific properties and behaviors. Objects are instances of classes and contain actual values for properties and behaviors.

In PHP, classes can be defined using the "class" keyword. A class contains properties (also called fields or variables) and methods (also called functions). Properties describe the states of an object, while methods describe the actions that an object can perform.

An example of a simple class in PHP could look like this:

class Person {

public \$name;

public \$age;

public function sayHello() {

return "Hello, my name is \$this->name and I am \$this->age years old.";

}

}

To create an object from a class, use the "new" key and specify the class name:

\$person = new Person(); \$person->name = "John Doe";

\$person->age = 30;

echo \$person->sayHello();

In this example we create a new object named \$person from the Person class. We then set the object's properties to specific values and call the sayHello() method, which prints a greeting message.

PHP also has concepts such as inheritance, polymorphism, abstract classes and interfaces that extend object orientation and improve code reusability and structuring.

There are also frameworks like Laravel that simplify and improve the creation of classes and objects.

It is important to ensure that the classes and objects are designed cleanly and efficiently to improve the maintainability and performance of the application.

#### <span id="page-25-0"></span>namespaces

Namespaces are an important concept in PHP that allow classes, functions, and constants to be logically grouped together and protected from conflicts with other classes, functions, and constants. Namespaces also allow developers to use multiple versions of the same class or function in an application.

Namespaces are defined in PHP with the keyword "namespace" and can be used for classes as well as for functions and constants. An example of using namespaces for a class might look like this:

namespace MyApp\Models;

class User {

// class code

}

In this example, the User class is included in the MyApp\Models namespace. To access the User class, the full namespace must be specified:

\$user = new MyApp\Models\User();

It is also possible to define an alias to make the namespace shorter:

use MyApp\Models\User as MyUser;

\$user = new MyUser();

There is also an option to import namespaces dynamically with the "use" function:

use function MyApp\Math\add;

 $$result = add(1,2);$ 

Namespaces are useful for keeping code organized and easily maintainable. It's important to carefully plan how namespaces are used in the application to ensure that the code is easy to understand and maintain.

It's also important to ensure that namespaces are unique and descriptive to avoid conflicts and improve code readability. It is also important to ensure that namespaces and class names are consistent and consistent to improve maintainability and application performance.

There are also frameworks like Laravel that simplify and improve the use of namespaces.

It's important to ensure that namespaces are not only used to solve problems, but also to improve code structuring and reusability. Namespaces are a powerful tool for keeping code organized and easily maintainable.

## <span id="page-27-0"></span>events and callbacks

Events and callbacks are important concepts in programming, especially in PHP. Events are actions that are triggered in an application, such as clicking a button or loading a page. Callbacks are functions or methods that are invoked when a specific event occurs.

In PHP, events and callbacks can be implemented in a number of ways, one of which is using event listeners and event emitters. Event listeners are classes or functions that respond to specific events and perform a specific action. Event emitters are classes or objects that raise events and notify event listeners.

An example of using events and callbacks in PHP could look like this:

class User {

protected \$events;

```
public function __construct() {
$this->events = new EventEmitter();
```

```
}
```

```
public function register() {
```
// some code to register a user \$this->events->emit('user.registered', \$this); } }

```
$user = new User();
```
\$user->events->on('user.registered', function (\$user) {

// send a welcome email

});

\$user->register();

In this example we have a class User that has an EventEmitter, when a user registers an event 'user.registered' is triggered, which is caught by an event listener. The event listener is an anonymous function that is called automatically when the 'user.registered' event is raised. In this case, the anonymous function sends a welcome email to the registered user.

There are also frameworks like Symfony EventDispatcher that simplify and improve the use of events and callbacks.

It is important to ensure that events and callbacks are implemented cleanly and efficiently to improve maintainability and application performance. It is also important to ensure that events and callbacks are used meaningfully and logically in the application to improve code readability and understandability.

# <span id="page-28-0"></span>9.Extensions and External Libraries

## <span id="page-28-1"></span>Using Composer

Composer is a PHP package manager that allows developers to manage and automatically download dependencies between different PHP packages. It allows developers to include external libraries and frameworks in their applications without having to worry about manually managing dependencies.

To use Composer in a project, it must first be installed. Once installed, it can be accessed from the command line. The first step is to create a file called "composer.json" in the root of the project. This file contains information about what dependencies are required for the project.

An example composer.json file might look like this:

```
{
"require": {
"monologue/monologue": "^2.0",
"phpunit/phpunit": "^8.5"
}
}
```
In this example, the project requires the Monolog and PHPUnit libraries at the specified version or higher.

To install the dependencies, the "composer install" command can be used. Composer will then download the required packages and install them into a directory named "vendor" in the project directory.

To update or remove a package, the "composer update" or "composer remove" command can be used.

Composer allows developers to organize their code cleanly and efficiently by automatically managing dependencies and ensuring the correct versions of libraries are used. It also makes collaborating with other developers easier as it ensures that everyone is using the same versions of the libraries.

Composer also has a large community and many packages available in the Packagist Repository, which is the official Composer Package Repository where developers can upload their own packages and other developers can use them. It is also possible to use private repositories or self-hosted repositories if the project requires it.

It is important to ensure that the packages used are always up to date and have no known security vulnerabilities. Composer also offers the possibility to automatically receive security warnings when there is an update for a package in use.

Overall, Composer is a very useful tool for PHP developers as it facilitates dependency management and makes application development more efficient and easier.

#### <span id="page-29-0"></span>Integrating external libraries

Integrating external libraries into a PHP application is an important part of development and can significantly reduce development time. There are several ways to integrate external libraries into a PHP application, and the best method depends on the needs and scope of the project.

One way to integrate external libraries is to download them manually and copy the required files to the project directory. However, this method requires the developer to ensure that the correct versions of the libraries are being used and that dependencies are managed manually.

Another option is to use a package manager like Composer to automatically manage the dependencies and download the correct versions of the libraries. With Composer, developers can define the dependencies in a composer.json file and download and update the libraries with one simple command.

Another option is to use autoloading libraries like PSR-4 or PSR-0, which allow classes to be automatically loaded when needed. This makes it possible to reduce the number of manual includes or requires and improve the readability and maintainability of the code.

It is important to note that external libraries should always be checked before use, especially for security and support. It is also important to ensure that the libraries used are compatible with the current version of PHP and with the project.

When it comes to integrating external libraries, developers should also make sure that the libraries are well-documented and easy to use so that they can be quickly integrated into the project. It's also important to make sure that the libraries are well supported and that there are active developers and a large community that can help with any problems.

Overall, integrating external libraries is an important part of PHP development and can help reduce development time and improve application performance and maintainability. However, it is important to ensure that the libraries used are secure, well-supported, and compatible to avoid issues and ensure application performance.

# <span id="page-31-0"></span>imprint

This book was published under the

**Creative Commons Attribution-NonCommercial-NoDerivatives (CC BY-NC-ND) license** released.

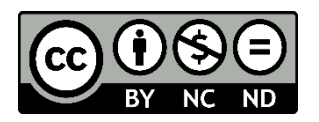

This license allows others to use and share the book for free as long as they credit the author and source of the book and do not use it for commercial purposes.

Author: Michael Lappenbusch E-mail: [admin@perplex.click](mailto:admin@perplex.click) home page: [https://www.perplex.click](https://www.perplex.click/) Release year: 2023